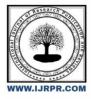

# **International Journal of Research Publication and Reviews**

Journal homepage: www.ijrpr.com ISSN 2582-7421

# **Spammer Detection on Social Network**

# Mrs. R. Gayathri<sup>1</sup>, Ms. P. L. Srishankavi<sup>2</sup>

<sup>1</sup>Assistant Professor, Department of MCA, (Vivekananda Institute of Information and Management Studies). <sup>2</sup>Student, Department of MCA, (Vivekananda Institute of Information and Management Studies).

# ABSTRACT

Securing the Message in the social network is one of the challenging tasks in this technological era. There are many type of intruder in the social media or personal application. The user's sensitive messages are stolen by many hackers where they make many psychological problems to them. To avoid this major disadvantage the proposed system implements the security system. Each of your chats has its own security code used to verify that your message or mail. These codes are unique to each message and can be compared between people in each chat to verify that the messages .you can send message with other person suddenly access the notification in your mobile phone. This is main advantages of avoid the misuse your message. The proposed system will greatly help the security enhancement of the end user where the data are protected more efficiently. Electronic mail, also known as message application, is a method of exchanging digital messages from an author to one or more recipients. Message is the most efficient way to communicate or transfer our data from one to another. While transferring or communicating through message there is the possibility of misbehave.

# INTRODUCTION

Network security consists of the policies and practices adopted to prevent and monitor unauthorized access, misuse, modification, or denial of a computer network and network- accessible resources. Only network security can remove trojan horse viruses if it is activated. Network security involves the authorization of access to data in a network, which is controlled by the network administrator. Users choose or are assigned an ID and password or other authenticating information that allows them access to information and programs within their authority. Network security covers a variety of computer networks, both public and private, that are used in everyday jobs; conducting transactions and communications among businesses, government agencies and individuals. Networks can be private, such as within a company, and others which might be open to public access. Network security is involved in organizations, enterprises, and other types of institutions. It does as its title explains: It secures the network, as well as protecting and overseeing operations being done. The most common and simple way of protecting a network resource is by assigning it a unique name and a corresponding password.

#### Methodology

#### **Register:**

The new user will register in the registration module for authentication purposes. The administrator will observe the user information through this registration and retrieve it for additional verification. This module serves as the user's initial module and serves as a gateway to further modules.

#### Login:

The authorized admin will input the proper username and password to enter on the home page in the login module. The designated user who is aware of the password that is created will have access to this module. This module will serve as the project's entry point and aid in entering data.

#### **Friend Request:**

In the Friend Request module will add the friend name, friend contact number are added and accept the friend request. These details are including the friend request module

#### Search Contact:

The search contact module will look for any saved contacts for friends, common friends, or other people in the database. The contact information is simple to obtain. looking for a contact In the top-left corner of your home page, click website. Next, click Contacts. Enter the person's name, email address, or other contact information in the contacts search box to discover them.

#### User Details:

If the user is opening an account then the details of the customer like name, mobile number, and city pan card number, etc inserted into the database. The detail of the user is entered and it has to generate the security.

#### Message:

The message sends a one person to another person. Various facilities are used by message. The message system is delivered by document or journal paper etc.

#### My profile:

Your profile is already loaded with user information in this module. The different details are equally fascinating. A profile could include your user name, email address, phone number, etc. This module is made to allow the user to see the data entered during personal details. This page shows information on them, including their name, gender, address, and phone number. Users can view their profiles on this page. To access their profile, a user must correctly check in by providing their user name and password.

#### Spam Message:

This module includes several undesirable lists that the mail system automatically sends to spam. Unwanted members might be blocked from receiving messages as well. A client-server communication mechanism called the Server Message Block mechanism (SMB protocol) is used to distribute access to messages and other network resources. The term "spam blocker" refers to a class of computer software intended to stop spam.

#### System Architecture

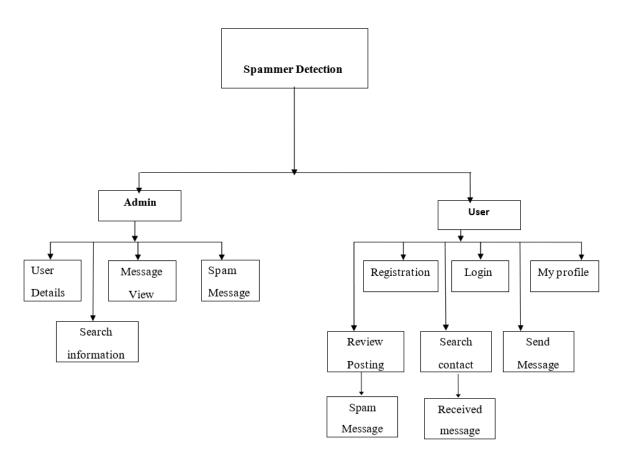

#### **ER Diagrams**

A structured method for visualizing corporate data, an entity-relationship model represents its constituent parts as interconnected entities with connections and requirements. Three tiers of ER models are used for development in the three-schema method of software engineering.

#### Data Flow

A two-dimensional diagram that depicts how data is processed and transmitted in a system. The graphical depiction identifies each data source and shows how it interacts with other data sources to achieve a common outcome. To develop a data flow diagram, a person must

1. Identify external inputs and outputs,

- 2. Determine how the inputs and outputs relate to each other, and
- 3. Explain with graphics how these connections relate and what they result.

This type of diagram helps business development and design teams visualize how data is processed and identify or improve certain aspects

# **Data Flow Diagram**

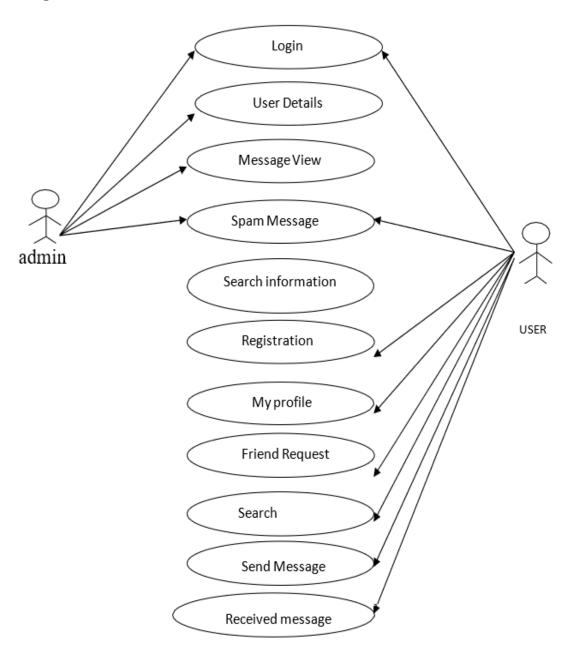

## SYSTEM TESTING AND IMPLEMENTATION

System testing is the stage of implementation that is aimed at ensuring that the system works accurately and efficiently before live operation commences. Testing is vital to the success of the system. System testing makes logical assumption that if all the parts of the system are correct, then the goal will be successfully achieved.

# UNIT TESTING:

Unit testing concentrates verification efforts on the module, which is the smallest component of the software design. "Module testing" is another name for this. Each module is tested independently. This testing was done right along with the programming. Each module in this testing is found to be functioning satisfactorily in terms of the module's expected output.

## INTEGRATION TESTING:

One module's actions may negatively affect another's, causing data to be lost across an interface. Integration testing is the methodical process of verifying a program's underlying architecture while also looking for interface-related interface issues. In this case, repair is challenging since the cost of the entire program's cast makes it impossible to isolate the reason.

### VALIDATION TESTING:

After integration testing, the software has been fully packaged as a package, any interface issues have been found and fixed, and the last round of software tests has started. One of the two potential situations has been verified by a validation test. One is the confirmation that the function or performance characteristics meet the specification and are approved

#### SYSTEM TESTING:

After performance validation testing, the proposed system's output is tested since no system can be useful if it cannot produce the required output in a certain format. By asking the consumers what format they want, the outputs generated by the system under consideration are tested. Here, both the output format for the screen and the output format for the paper are considered.

# USER ACCEPTANCE TESTING:

User acceptance testing of a system is the key factor of the success of any system. The system under study is tested for the user acceptance by constantly keeping in touch with the prospective system users at any time of developing and making changes whenever required.

# CONCLUSION

The widespread use of internet technologies has led to a sharp rise in network assaults. Among these, spam is regarded as one of the primary assaults for carrying out other types of attacks, such as stealing user identities and disseminating malware. In this project, a spam detector is created that can track and identify spam-producing devices throughout the network. This tool is based on a spam filtering algorithm with a high percentage of efficiency in detecting spam. It can distinguish between devices affected by spam and non-spam in any size network.

#### **REFERENCE:**

- 1. Beginning ASP.NET 4: in C# and VB by Imar Spaanjaars.
- 2. ASP.NET 4 Unleashed by Stephen Walther.
- 3. Programming ASP.NET 3.5 by Jesse Liberty, Dan Maharry, Dan Hurwitz.
- 4. Beginning ASP.NET 3.5 in C# 2008: From Novice to Professional, Second Edition by Matthew MacDonald.
- 5. Amazon Web Services (AWS), Online at http://aws. amazon.com.
- 6. <u>http://www.asp.net.com</u>
- 7. http://www.dotnetspider.com
- 8. http://www.computer.org/publications/dlib
- 9. <u>http://www.developerfusion.com/</u>
- 10. http://www.almaden.ibm.com/software/quest/Resources/